## **Désactivation IPV6**

- Objet : Désactivation IPV6
- Niveau requis : [confirmé](http://debian-facile.org/tag:confirme?do=showtag&tag=confirm%C3%A9), [avisé](http://debian-facile.org/tag:avise?do=showtag&tag=avis%C3%A9)
- Commentaires : Désactivation IPV6 : à modifier que si nécessaire et que votre opérateur ne fait pas IPV6

## **Modification**

 $\prime\prime$ **à modifier que si nécessaire et que votre opérateur ne fait pas IPV6**

vim /etc/sysctl.conf

[sysctl.conf](http://debian-facile.org/_export/code/utilisateurs:candriantafika:config:desactivation-ipv6?codeblock=1)

net.ipv6.conf.all.disable\_ipv6 = 1

From: <http://debian-facile.org/> - **Documentation - Wiki**

Permanent link: **<http://debian-facile.org/utilisateurs:candriantafika:config:desactivation-ipv6>**

Last update: **18/05/2020 11:01**

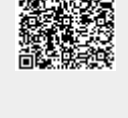